## **SIEMENS** PLC

**商——西门子华东总代理**

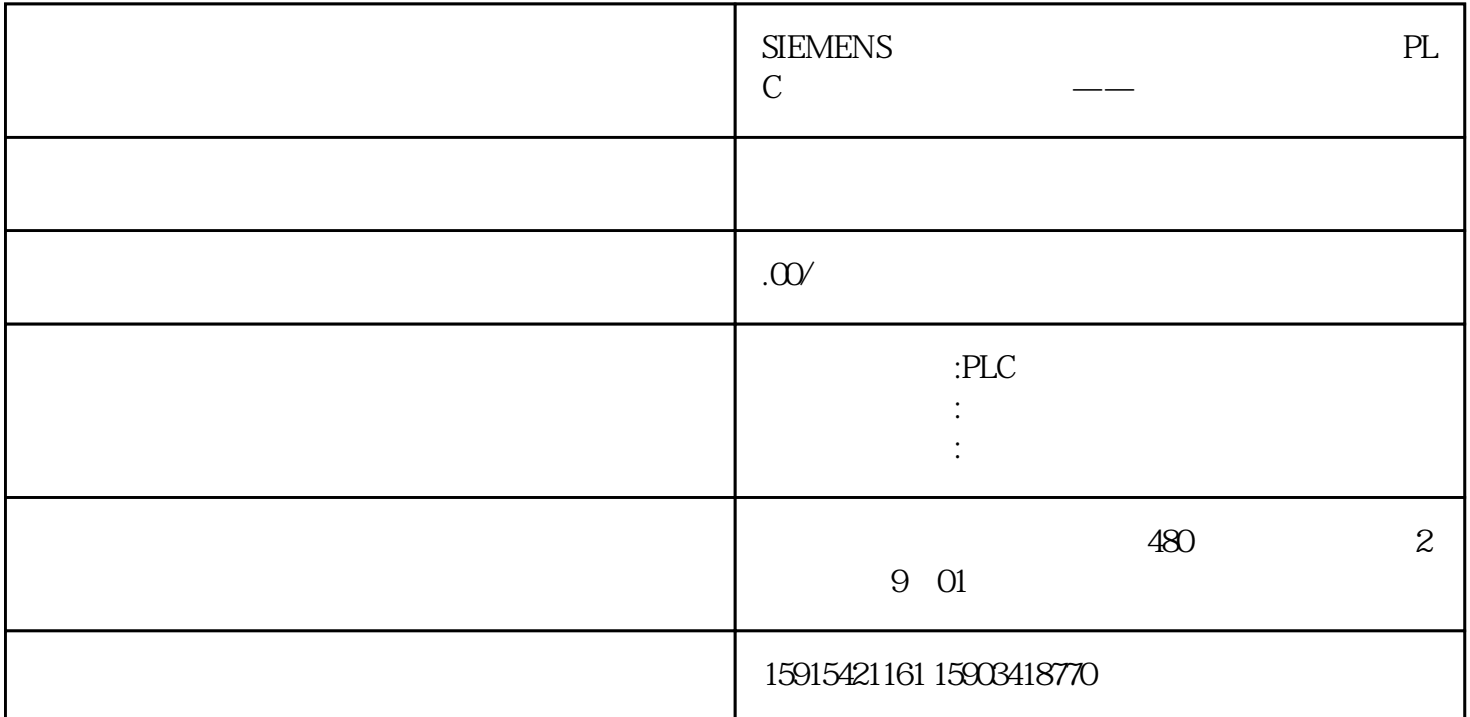

无论是缩短上市时间,加快生产速度,降低成本,提高质还是提高灵活性–大多数工业公司都必须应对

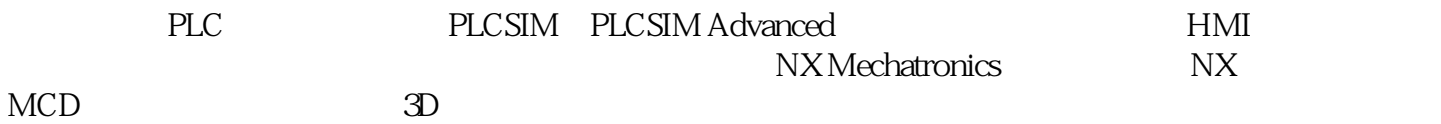

 $\mathbb{S}\mathbb{I}\mathsf{MIT}$ 

### SIMIT

#### 1

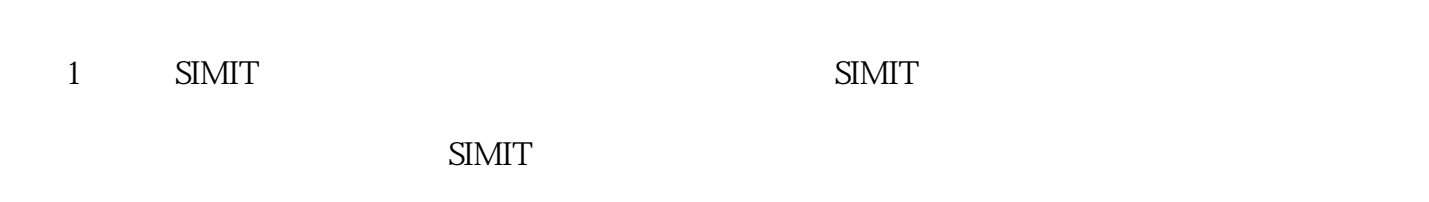

 $PLC$  and  $1$ 

#### SIMIT

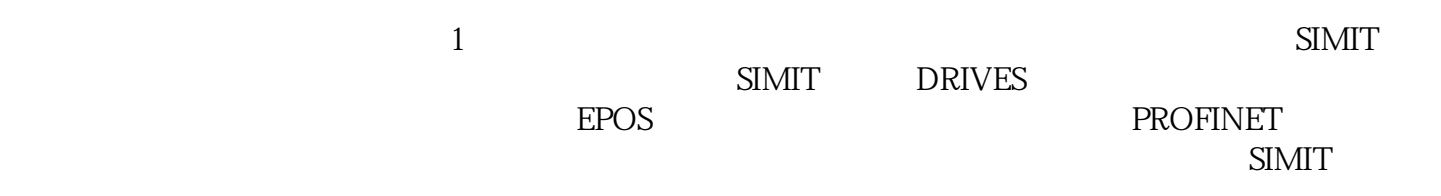

# PLC  $\qquad$  2 2

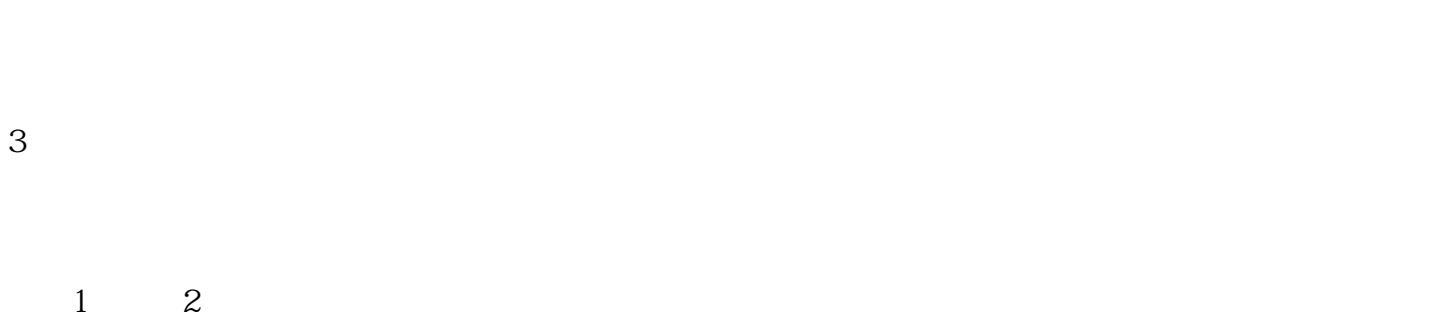

 $3$ 

#### SINAMICS DriveSim

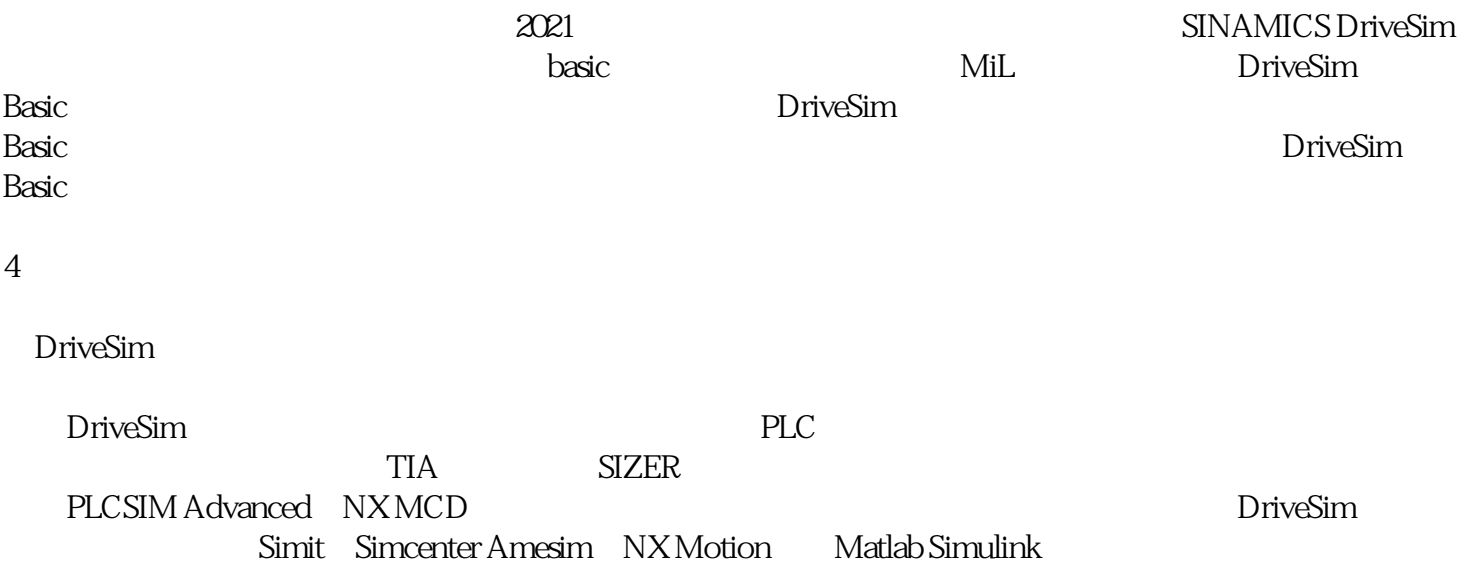